Документ подписан простой электронной подписью **МИНОБРНАУКИ РОССИИ** Информация о владельце:<br>ФИО: Кислова Наталья **ФРАЗОВАЛЬНОЕ ГОСУДАРСТВЕННОЕ бюджетное образовательное учреждение высшего образования** Дата подписания: 21.0Т**«Фамарекий государственный социал<mark>ьно-педагогический университет</mark>»** ФИО: Кислова Наталья Николаевна Должность: Проректор по УМР и качеству образования Уникальный программный ключ:

**Кафедра информационно-коммуникационных технологий в образовании** 52802513f5b14a975b3e9b13008093d5726b159bf6064f865ae65b96a966c035

УТВЕРЖДАЮ Проректор по УМР и КО, председатель УМС СГСПУ

 $\mathbb{Z}$ May  $\perp$  H.H. Кислова

# **МОДУЛЬ "ПРОЕКТИРОВОЧНО-МЕТОДИЧЕСКИЙ (ОБУЧЕНИЕ ИНФОРМАТИКЕ)" Компьютерное моделирование и конструирование** рабочая программа дисциплины (модуля)

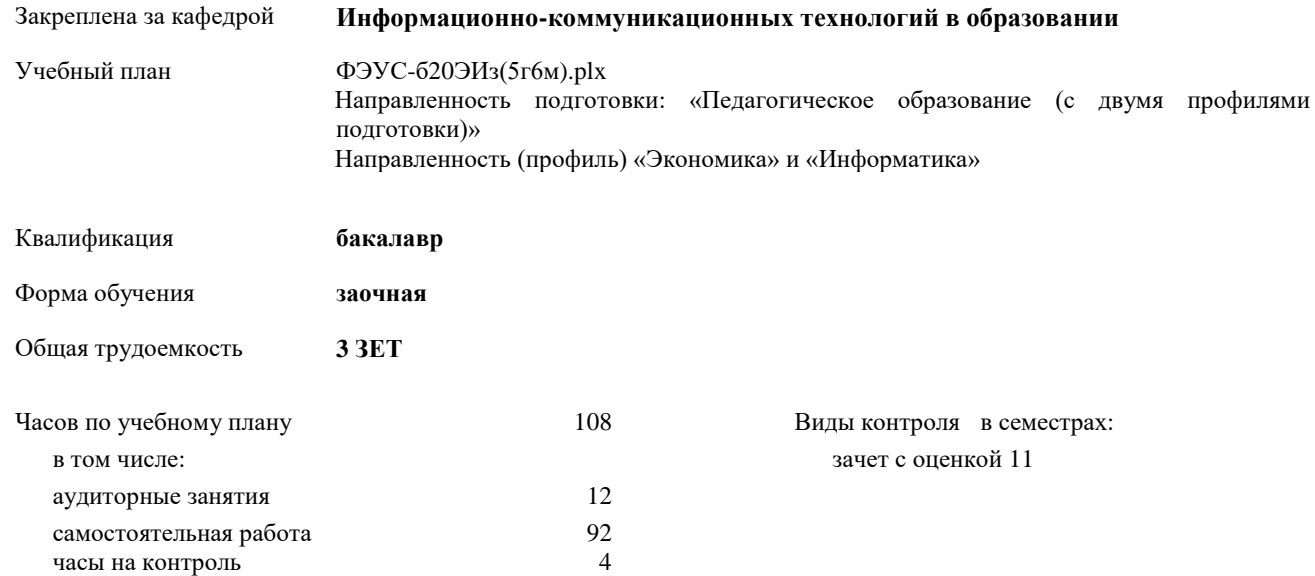

#### **Распределение часов дисциплины по семестрам**

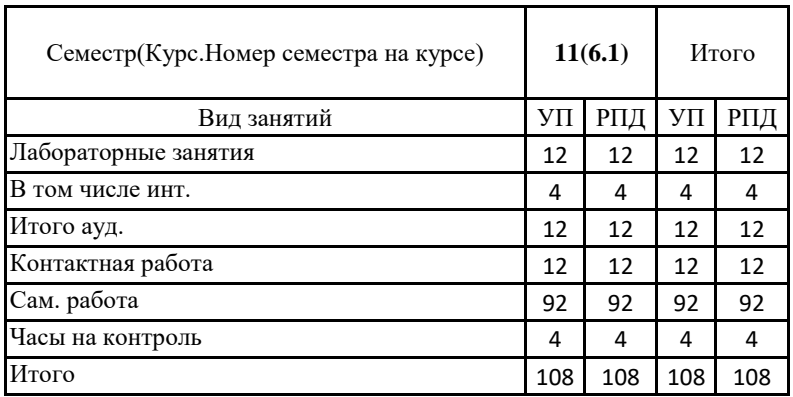

Рабочая программа дисциплины «Компьютерное моделирование и консультирование»

Программу составил(и):

**Байганова М.В.**

При наличии обучающихся из числа лиц с ограниченными возможностями здоровья, которым необходим особый порядок освоения дисциплины (модуля), по их желанию разрабатывается адаптированная к ограничениям их здоровья рабочая программа дисциплины (модуля).

Рабочая программа дисциплины

#### **Компьютерное моделирование и конструирование**

разработана в соответствии с ФГОС ВО:

Федеральный государственный образовательный стандарт высшего образования - бакалавриат по направлению подготовки 44.03.05 Педагогическое образование (с двумя профилями подготовки) (приказ Минобрнауки России от 22.02.2018 г. № 125)

составлена на основании учебного плана:

Направленность подготовки: 44.03.05 Педагогическое образование (с двумя профилями подготовки) Направленность (профиль) «Экономика» и «Информатика»

утвержденного учёным советом вуза от 30.08.2019 протокол № 1.

Рабочая программа одобрена на заседании кафедры **Информационно-коммуникационных технологий в образовании**

Протокол от 27.08.2019 г. №1 Зав. кафедрой О.Ф. Брыксина

Начальник УОП

\_\_\_\_\_\_\_\_\_\_\_\_\_\_\_\_\_\_\_\_\_\_ Н.А. Доманина

Страница 2 из 13

Рабочая программа дисциплины «Компьютерное моделирование и консультирование»

## **1. ЦЕЛИ И ЗАДАЧИ ОСВОЕНИЯ ДИСЦИПЛИНЫ (МОДУЛЯ)**

## **Цель изучения дисциплины:**

обеспечить профессиональную готовность студентов к реализации образовательных программ по информатике и ИКТ в соответствии с требованиями образовательных стандартов, формированию у обучающихся технологической компетентности.

#### **Задачи изучения дисциплины:**

- владение технологиями, средами, приемами создания компьютерных моделей как инструментальной основы научного познания окружающего мира;
- использование возможностей образовательной среды для обеспечения качества образования с применением компьютерных моделей;
- понимание роли моделирования и конструирования как методологической основы современной науки, его инструментальной значимости в процессе познавательной деятельности; роли компьютерных моделей как важного дидактического средства.

#### **Область профессиональной деятельности:**

01 Образование и наука (в сфере начального общего, основного общего, среднего общего образования, профессионального обучения, профессионального образования, дополнительного образования; в сфере научных исследовании)

#### **2. МЕСТО ДИСЦИПЛИНЫ (МОДУЛЯ) В СТРУКТУРЕ ОБРАЗОВАТЕЛЬНОЙ ПРОГРАММЫ**

Цикл (раздел) ОП: Б1.О.03

**2.1 Требования к предварительной подготовке обучающегося:**

Содержание дисциплины базируется на материале:

Б1.О.07.03 Технологии и среды программирования

Б1.О.07.07 Программное обеспечение электронно-вычислительных машин

**2.2 Дисциплины (модули) и практики, для которых освоение данной дисциплины (модуля) необходимо как предшествующее:**

Б1.О.07.17 Информационные технологии в управлении образовательной организацией

## **3. КОМПЕТЕНЦИИ ОБУЧАЮЩЕГОСЯ, ФОРМИРУЕМЫЕ В РЕЗУЛЬТАТЕ ОСВОЕНИЯ ДИСЦИПЛИНЫ (МОДУЛЯ)**

**ОПК-8. Способен осуществлять педагогическую деятельность на основе специальных научных знаний**

**ОПК-8.1. Знает: историю, теорию, закономерности и принципы построения и функционирования образовательного процесса, роль и место образования в жизни человека и общества, современное состояние научной области, соответствующей преподаваемому предмету; прикладное значение науки; специфические методы научного познания в объеме, обеспечивающем преподавание учебных предметов**

Знает:

основные этапы формализации и моделирования, исторические аспекты и современные тенденции создания моделей; современные способы представления различных типов данных с использованием программных сред информационных технологий;

современные тенденции применения компьютерных моделей и сред конструирования в проведении научного исследования и в экспериментальной деятельности в различных предметных областях;

**ОПК-8.2. Умеет: использовать современные, в том числе интерактивные, формы и методы воспитательной работы в урочной и внеурочной деятельности, дополнительном образовании детей**

Умет:

создавать компьютерные модели объектов и процессов из различных предметных областей для сопровождения урочной и внеурочной деятельности;

осуществлять выбор технологий и сред моделирования для сопровождения урочной и внеурочной деятельности в соответствии с поставленной проблемой и возрастными особенностями обучающихся.

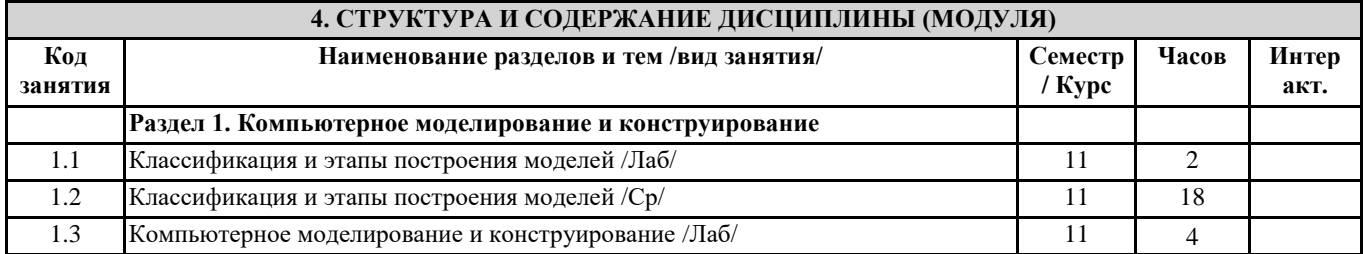

## Рабочая программа дисциплины «Компьютерное моделирование и консультирование»

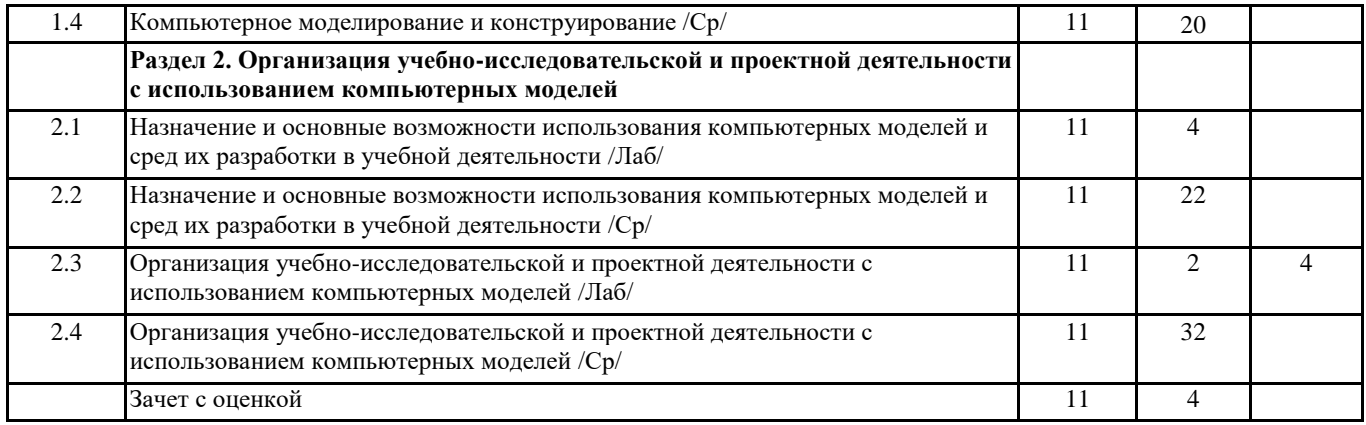

## **5. Оценочные и методические материалы по дисциплине (модулю) 5.1. Содержание аудиторной работы по дисциплине (модулю)**

Тема 1. Классификация и этапы построения моделей.

Лабораторная работа №1

Вид деятельности: мозговой штурм (рефлексивная и оценочная деятельность).

Продукт: SWOT-анализ использования методов компьютерного моделирования в учебной деятельности. Ресурсы:

- Боев В.Д. Компьютерное моделирование: курс/В.Д. Боев, Р.П. Сыпченко. [Электронный ресурс] Режим доступа: http://biblioclub.ru/index.php?page=book&id=233705
- Бродский Ю.И. Лекции по математическому и имитационному моделированию. [Электронный ресурс] Режим доступа: http://biblioclub.ru/index.php?page=book&id=429702
- Дистанционный курс «Компьютерное моделирование». [Электронный ресурс] Режим доступа: [https://lms.sgspu.ru/course/view.php?id=78](http://biblioclub.ru/index.php?id=78)

Тема 3: Компьютерное моделирование и конструирование. Моделирование с использованием средств программирования. Лабораторная работа №2

Вид деятельности: совместная продуктивная деятельность информационно-аналитического характера. Продукт: совместная презентация с обзором технологических возможностей среды компьютерного моделирования AnyLogic.

Ресурсы:

- Боев, В.Д. Концептуальное проектирование систем в AnyLogic и GPSS World. [Электронный ресурс] Режим доступа[: http://biblioclub.ru/index.php?page=book&id=428951](http://biblioclub.ru/index.php?page=book&id=428951)
- Шагрова, Г.В. Методы исследования и моделирования информационных процессов и технологий: учебное пособие. [Электронный ресурс]. – Режим доступа: [http://biblioclub.ru/index.php?page=book&id=458289](https://lms.sgspu.ru/course/view.php?page=book&id=458289)

Тема 3: Компьютерное моделирование и конструирование. Моделирование с использованием средств программирования Лабораторная работа №3

Вид деятельности: продуктивная деятельность информационно-аналитического характера.

Продукт: скринкаст с обзором функциональных возможностей среды компьютерного моделирования AnyLogic. Ресурсы:

- Боев, В.Д. Концептуальное проектирование систем в AnyLogic и GPSS World. [Электронный ресурс] Режим доступа[: http://biblioclub.ru/index.php?page=book&id=428951](http://www.prezi.com/?page=book&id=428951)
- Шагрова, Г.В. Методы исследования и моделирования информационных процессов и технологий: учебное пособие. [Электронный ресурс]. – Режим доступа: <http://biblioclub.ru/index.php?page=book&id=458289>

Тема 4: Назначение и основные возможности использования компьютерных моделей и сред их разработки в учебноисследовательской деятельности.

Вид деятельности: продуктивная деятельность проектировочного характера.

Продукт: 3-D модель, созданная в виртуальном конструкторе Lego Digital Designer.

Ресурсы:

- Боев В.Д. Компьютерное моделирование: курс/В.Д. Боев, Р.П. Сыпченко. [Электронный ресурс] Режим доступа: <http://biblioclub.ru/index.php?page=book&id=233705>
- Ефимова, И.Ю. Компьютерное моделирование: сборник практических работ. [Электронный ресурс] Режим доступа[: http://biblioclub.ru/index.php?page=book&id=482123](http://biblioclub.ru/index.php?page=book&id=482123)
- Дистанционный курс «Компьютерное моделирование». [Электронный ресурс] Режим доступа: [https://lms.sgspu.ru/course/view.php?id=78](http://biblioclub.ru/index.php?id=78)

Тема 4: Назначение и основные возможности использования компьютерных моделей и сред их разработки в учебноисследовательской деятельности.

Вид деятельности: продуктивная деятельность проектировочного характера. Продукт: 3-D модель, созданная в среде Floorplanner.

Рабочая программа дисциплины «Компьютерное моделирование и консультирование»

## Ресурсы:

- Ефимова, И.Ю. Компьютерное моделирование: сборник практических работ. [Электронный ресурс] Режим доступа:<http://biblioclub.ru/index.php?page=book&id=482123>
- Салмина, Н.Ю. Имитационное моделирование: учебное пособие. [Электронный ресурс] Режим доступа: [http://biblioclub.ru/index.php?page=book&id=208690](http://biblioclub.ru/index.php?page=book_red&id=208690)
- Дистанционный курс «Компьютерное моделирование». [Электронный ресурс] Режим доступа: <https://lms.sgspu.ru/course/view.php?id=78>

Тема 4: Назначение и основные возможности использования компьютерных моделей и сред их разработки в учебноисследовательской деятельности.

Вид деятельности: продуктивная деятельность проектировочного характера.

Продукт: 3-D модель, созданная в среде SketchUp.

Ресурсы:

- Боев В.Д. Компьютерное моделирование: курс/В.Д. Боев, Р.П. Сыпченко. [Электронный ресурс] Режим доступа:<http://biblioclub.ru/index.php?page=book&id=233705>
- Ефимова, И.Ю. Компьютерное моделирование: сборник практических работ. [Электронный ресурс] Режим доступа: [http://biblioclub.ru/index.php?page=book&id=482123](https://lms.sgspu.ru/course/view.php?page=book&id=482123)
- Дистанционный курс «Компьютерное моделирование». [Электронный ресурс] Режим доступа: [https://lms.sgspu.ru/course/view.php?id=78](http://biblioclub.ru/index.php?id=78)

Тема 5: Организация учебно-исследовательской и проектной деятельности с использованием компьютерных моделей.

Вид деятельности: мозговой штурм (рефлексивная и оценочная деятельность).

Продукт: коллективный документ с примерами использования средств компьютерного моделирования в модели «образование вне стен классной комнаты».

Ресурсы:

- Изюмов, А.А. Компьютерные технологии в науке и образовании: учебное пособие. [Электронный ресурс] Режим доступа:<http://biblioclub.ru/index.php?page=book&id=208648>
- Ефимова, И.Ю. Компьютерное моделирование: сборник практических работ. [Электронный ресурс] Режим доступа:<http://biblioclub.ru/index.php?page=book&id=482123>
- Дистанционный курс «Компьютерное моделирование». [Электронный ресурс] Режим доступа: [https://lms.sgspu.ru/course/view.php?id=78](http://www.gliffy.com/?id=78)

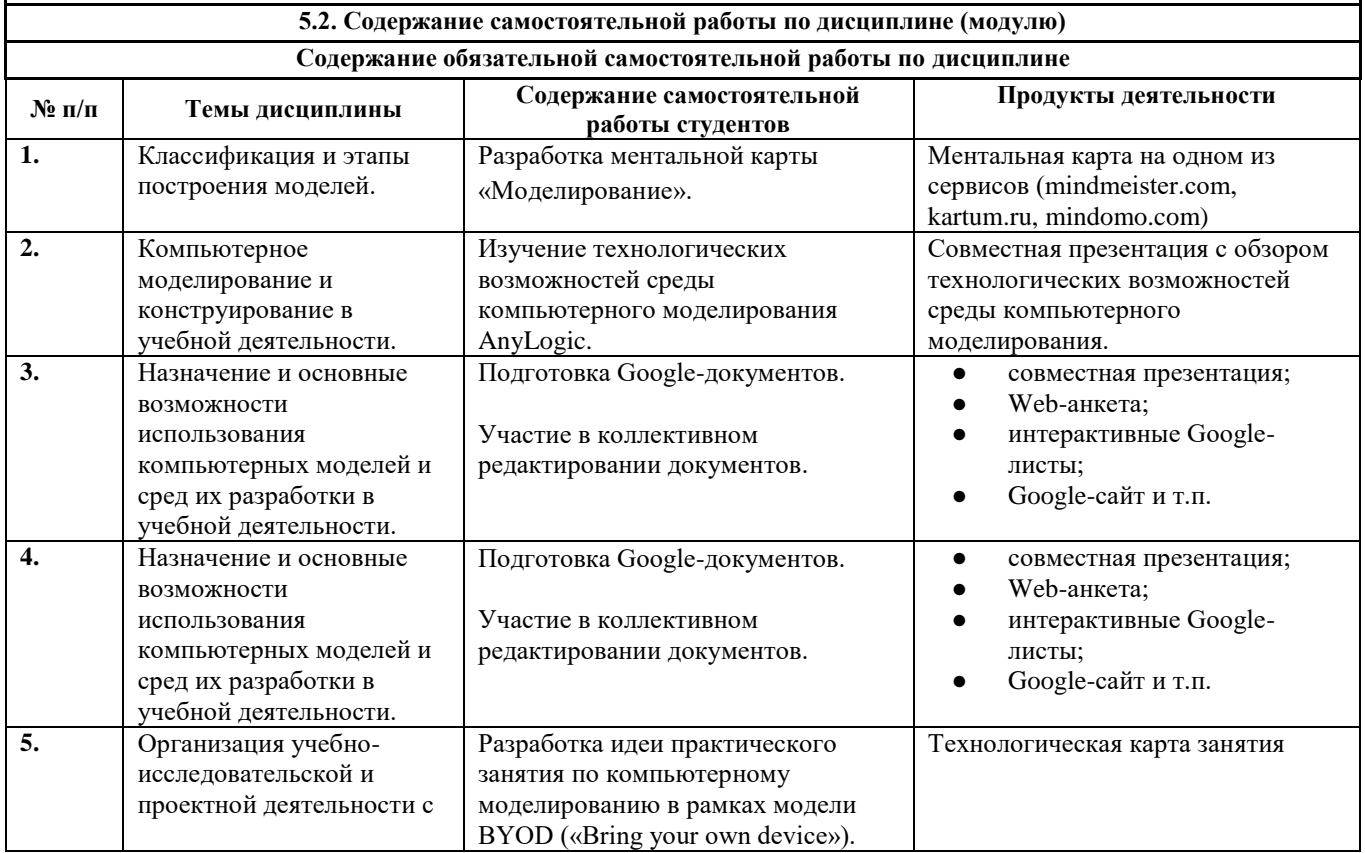

# Рабочая программа дисциплины «Компьютерное моделирование и консультирование»

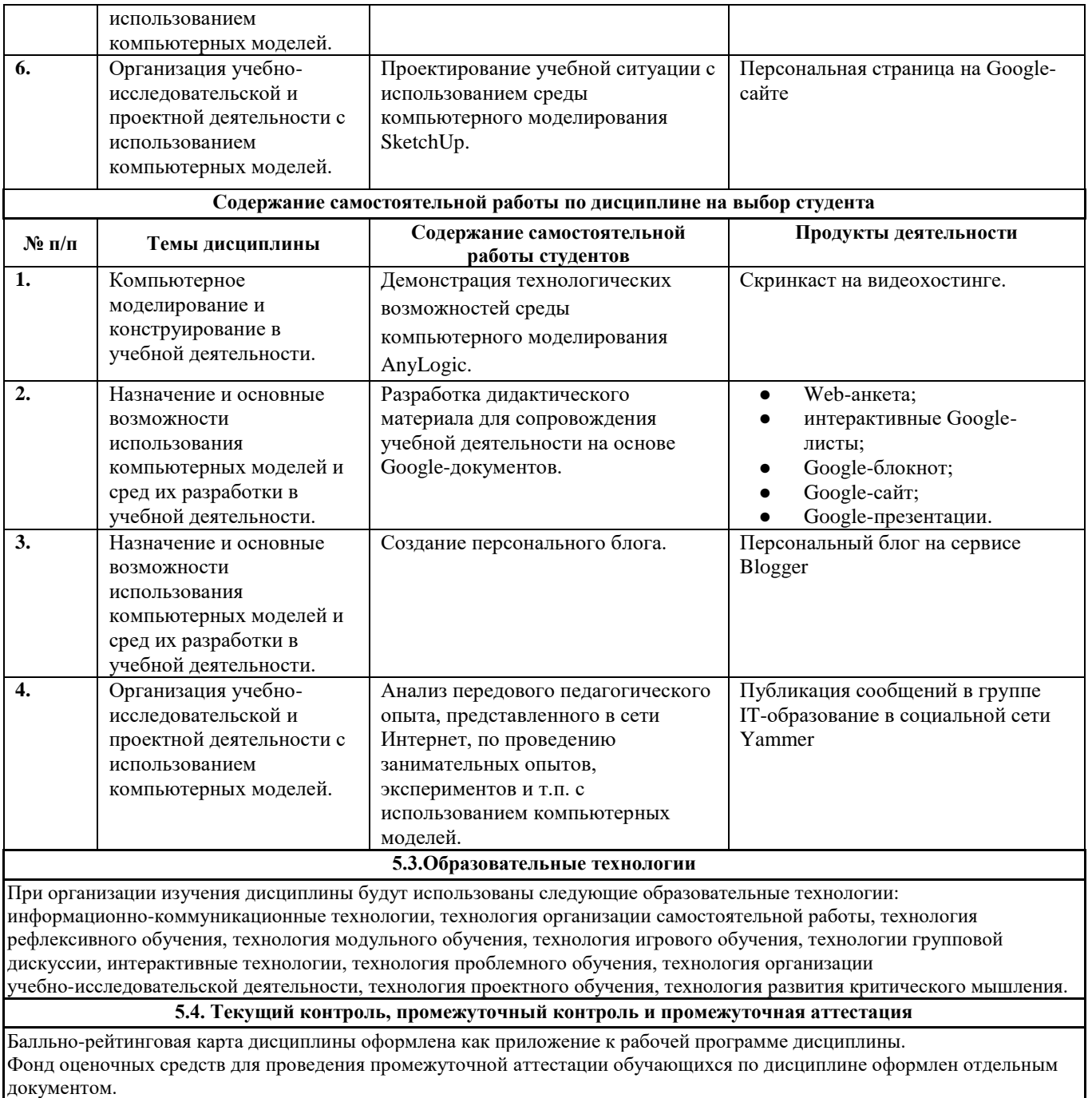

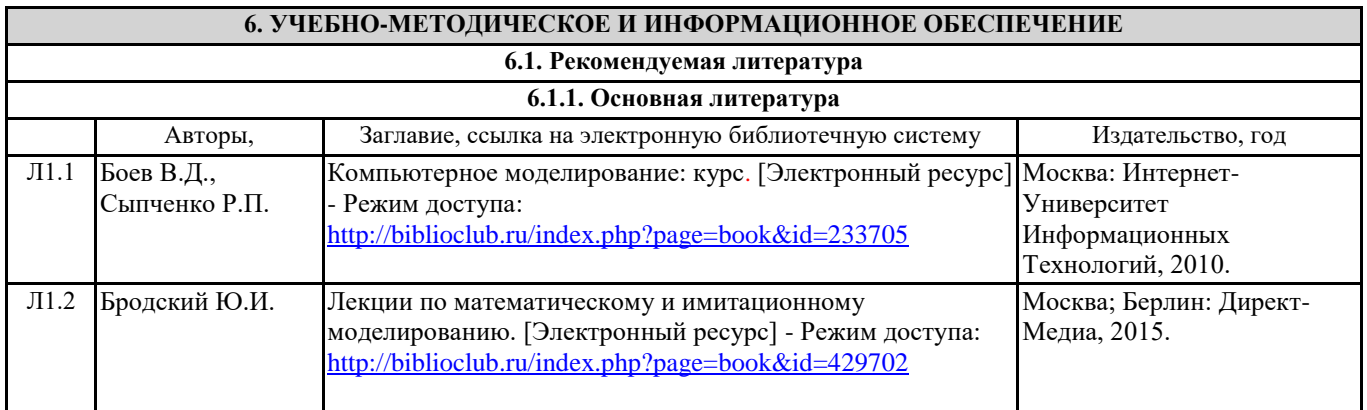

# Рабочая программа дисциплины «Компьютерное моделирование и консультирование»

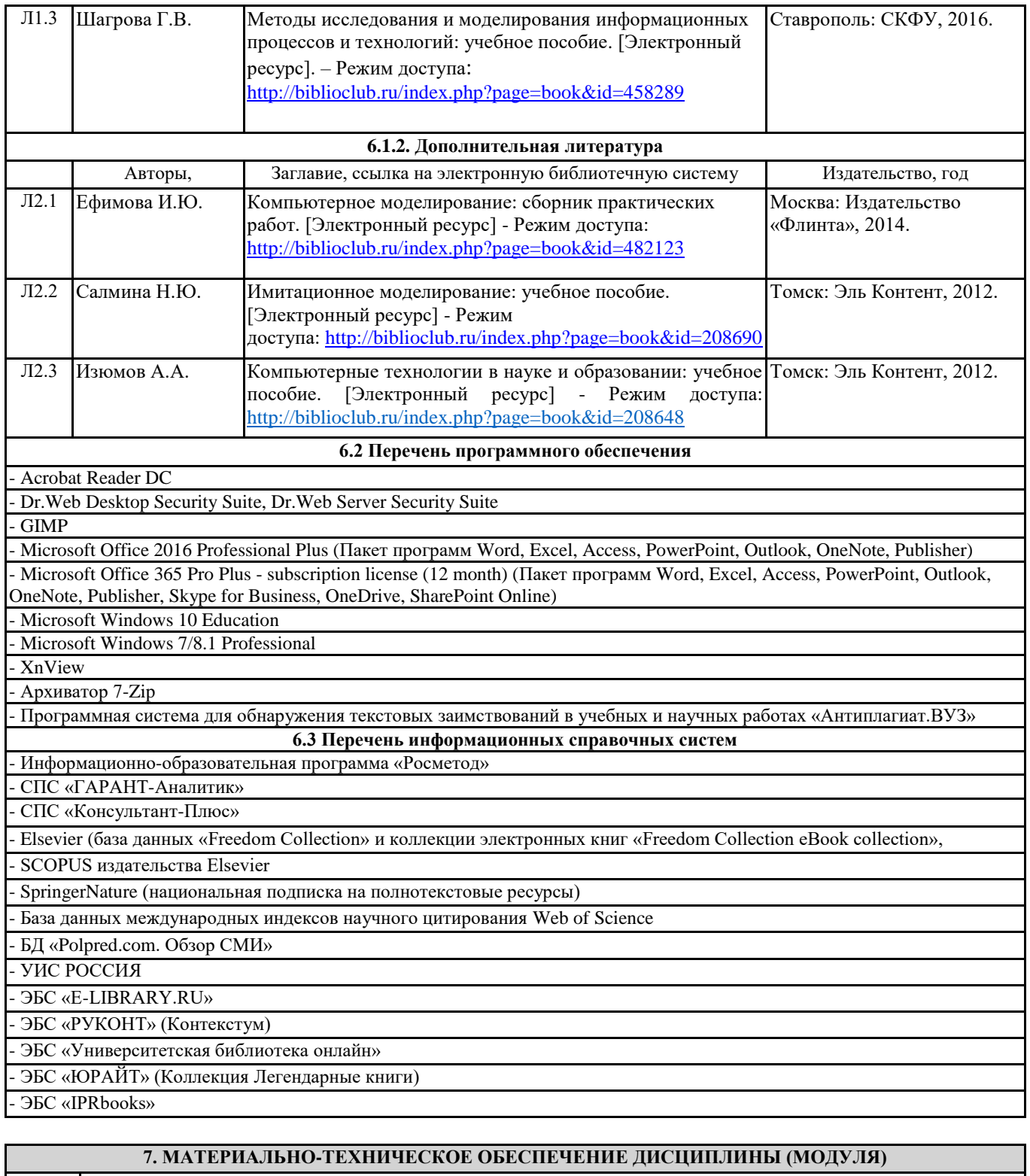

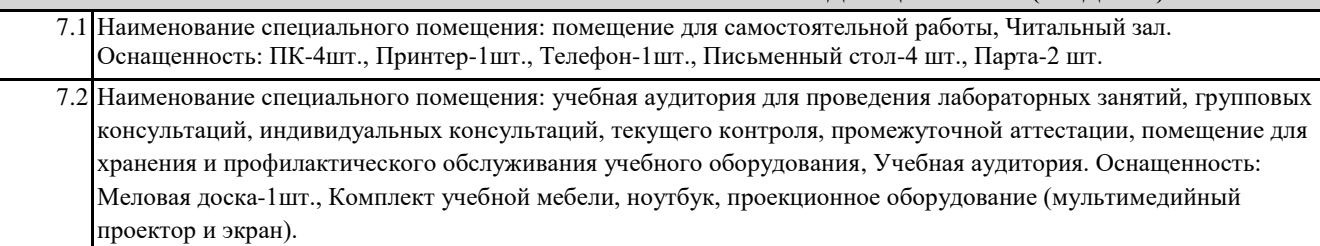

# **8. МЕТОДИЧЕСКИЕ УКАЗАНИЯ ПО ОСВОЕНИЮ ДИСЦИПЛИНЫ (МОДУЛЯ)**

## Рабочая программа дисциплины «Компьютерное моделирование и консультирование»

Работа над теоретическим материалом происходит кратко, схематично, последовательно фиксировать основные положения, выводы, формулировки, обобщения; помечать важные мысли, выделять ключевые слова, термины. Проверка терминов, понятий с помощью энциклопедий, словарей, справочников с выписыванием толкований в тетрадь. Обозначить вопросы, термины, материал, который вызывает трудности, пометить и попытаться найти ответ в рекомендуемой литературе. Если самостоятельно не удается разобраться в материале, необходимо сформулировать вопрос и задать преподавателю.

Проработка рабочей программы дисциплины, уделяя особое внимание целям и задачам, структуре и содержанию дисциплины. Конспектирование источников, подготовка ответов к контрольным вопросам, просмотр рекомендуемой литературы, работа с информационными источниками в разных форматах.

Также в процессе изучения дисциплины методические рекомендации могут быть изданы отдельным документом.

#### Направление подготовки 44.03.05: педагогическое образование (с двумя профилями подготовки), направленность (профиль) «Экономика» и «Информатика» Рабочая программа дисциплины «Компьютерное моделирование и консультирование»

## Балльно-рейтинговая карта дисциплины «Компьютерное моделирование и конструирование»

Курс 6 Семестр 11

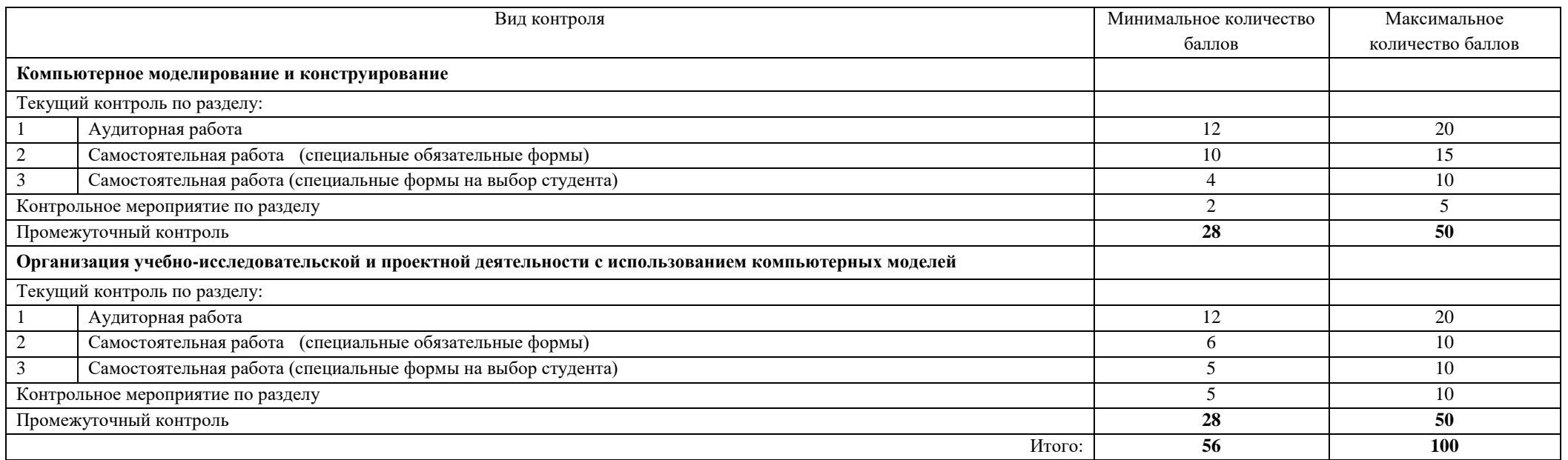

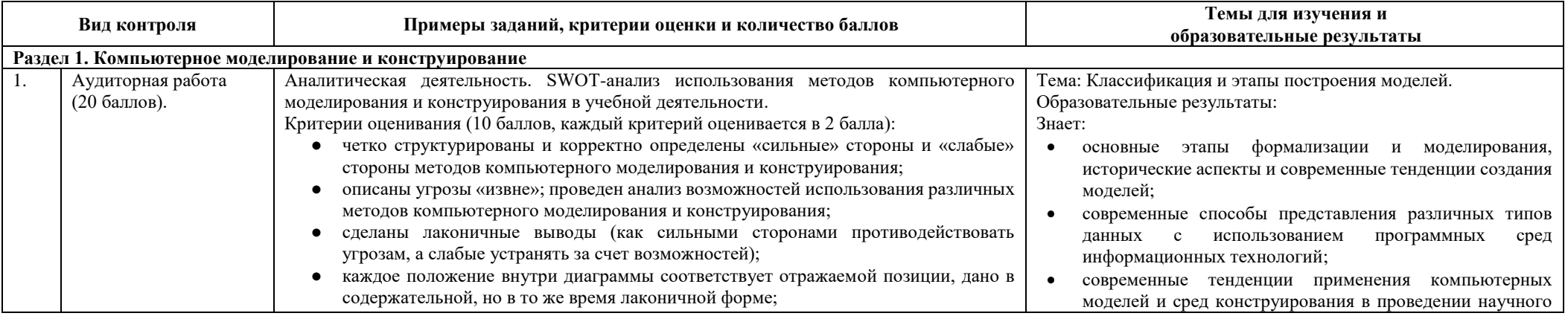

Страница 9 из 13

Приложение

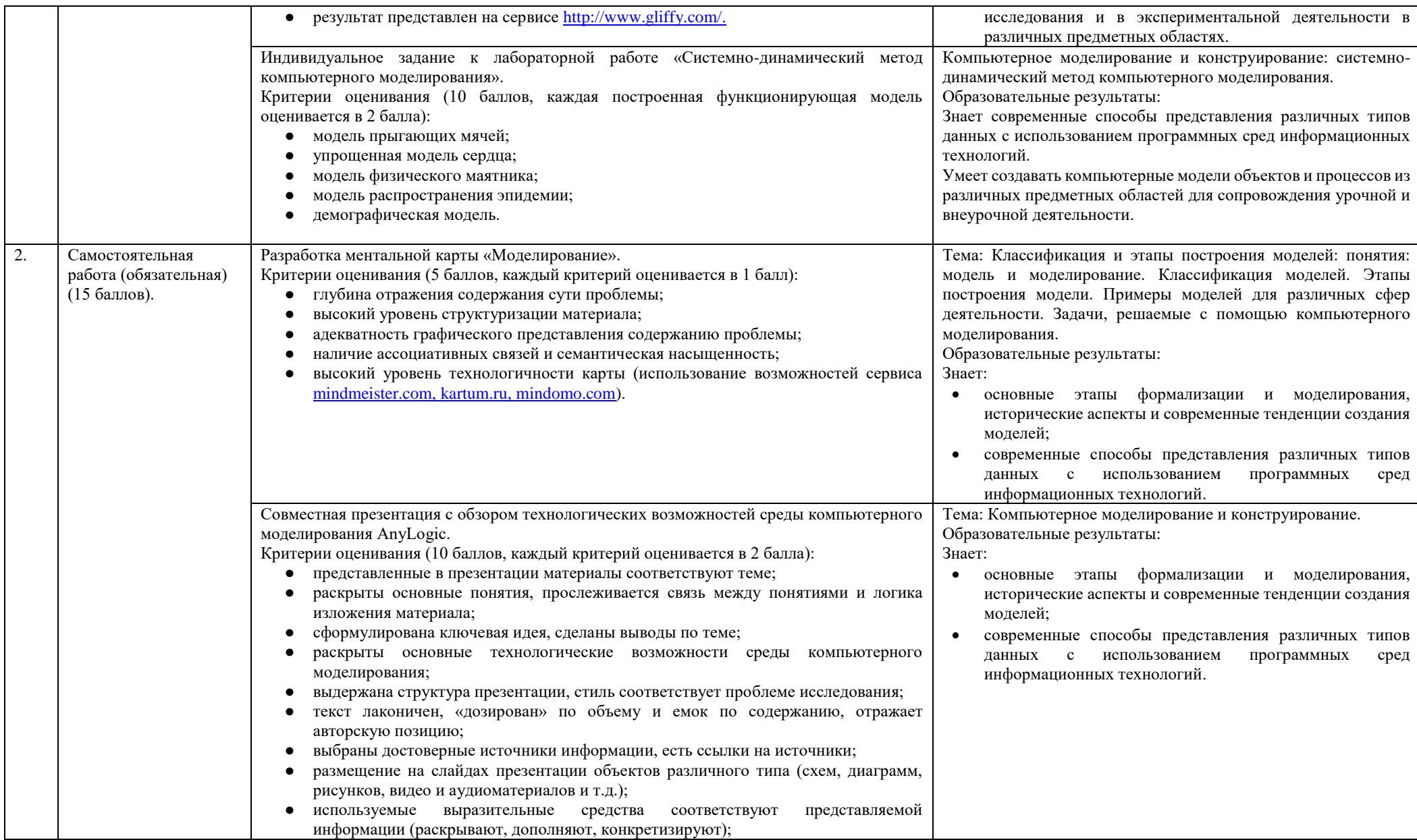

Направление подготовки 44.03.05: педагогическое образование (с двумя профилями подготовки), направленность (профиль) «Экономика» и «Информатика» Рабочая программа дисциплины «Компьютерное моделирование и консультирование»

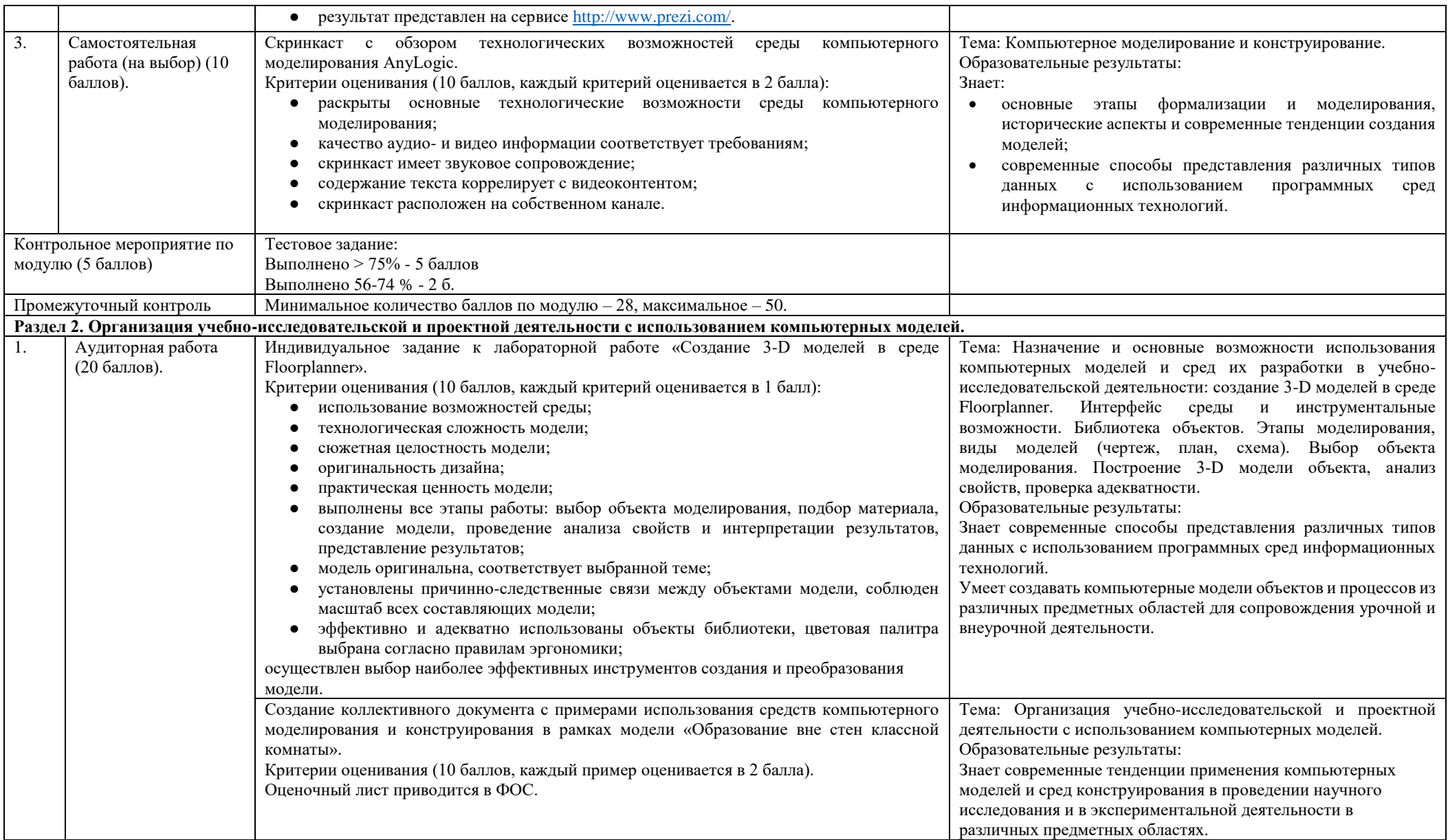

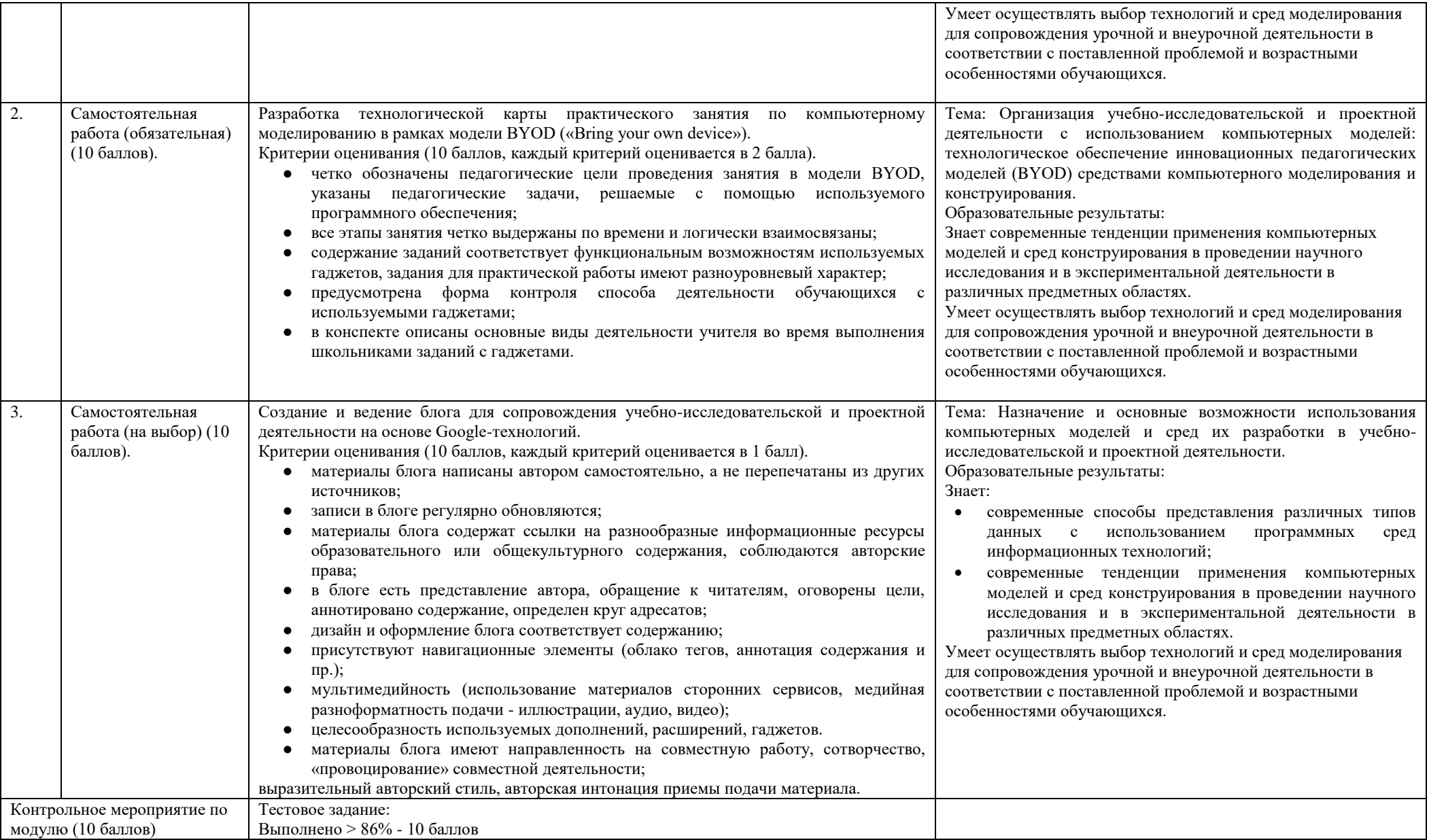

#### Направление подготовки 44.03.05: педагогическое образование (с двумя профилями подготовки), направленность (профиль) «Экономика» и «Информатика» Рабочая программа дисциплины «Компьютерное моделирование и консультирование»

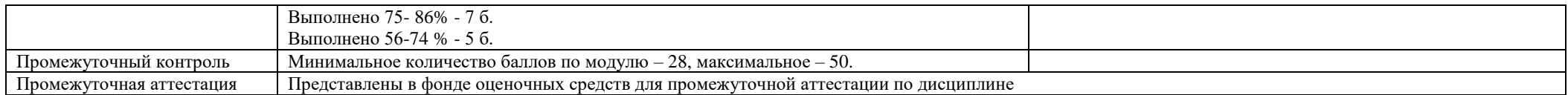